# Installing Quarterly Diary Metro Data Updates

*Spring/Fall Diary Metro "A" "Files*

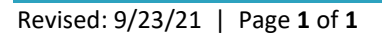

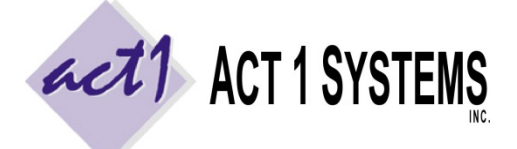

**ACT 1 "PC System" Support Document** (818) 347-6400 | [www.act1systems.com](http://www.act1systems.com/)

These instructions are for installing **Spring/Fall Quarterly Diary data** ("A"). It is **vital** that you (or someone you designate) promptly download and install all these updates to ensure your company's business decisions are based on current data.

### Quarterly Data Release Schedule (Contents of the "A" Files)

Quarterly diary data is typically released as daily files spread out across 2 to about 3 weeks. You must download and install all files to get all markets. The market release schedule is usually the month following the end of the quarter/survey, such as:

- **Fall** (Oct-Nov-Dec data) typically starts releasing in **early January**
- **Spring** (Apr-May-June data) typically starts releasing in **mid-July**

## How to Download and Install the Quarterly Data ("A" Files)

- 1. Launch our **Site Manager** program and click the "**Install/Remove**" tab (Site Manager can be found in the Start menu > Programs > ACT 1 Systems > Site Manager or \MKTN\APP\Manager.exe).
- 2. Click the "**[Check for Updates](http://site.act1systems.com/images/ACT1PCS_OngoingUpdates.pdf)**" button to automatically download and install the data.

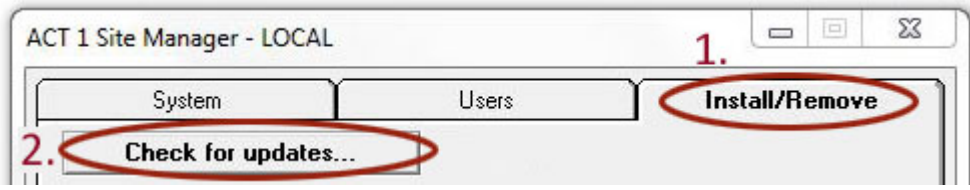

- 3. Important: After installing all A or W files (once you have all the markets for the survey), click the "**Email confirmation**" button. This will launch your default email program (such as Outlook), listing your installed data. Send the email to [act1support@act1systems.com,](mailto:act1support@act1systems.com) so we can confirm everything is properly installed.
- 4. Exit **Site Manager**

# Frequently Asked Questions Regarding Quarterly Data Updates

### **1. Who can install Quarterly Data ("A" and "W" file) updates and where should updates be done?**

It's up to you to decide who will have this ongoing responsibility. Anyone with access to the **Site Manager** application can perform the quick updates. In a multi-user network server setup, updates only need to be done once on the server where our software is installed (not at each user's individual workstation).

### **2. Can users be accessing ACT 1 software during Quarterly Data ("A" file) file updates?**

Yes, as Quarterly Data ("A" files) are only **data** updates (and not software updates).

### **3. What about Winter & Summer quarterly metro data?**

As of July 2019, Nielsen Audio converted Winter/Summer quarterly metro market data (i.e., any metro markets that were surveyed 4 times per year) to now be Continuous Diary Measurement (CDM) metro data. While CDM comes out monthly, it is a rolling three-month average. Thus, March CDM is the average of Jan-Feb-Mar and is the equivalent of the former Winter quarterly diary, and September CDM is the average of Jul-Aug-Sep and is the equivalent of the former Summer quarterly diary. When running ACT 1 reports, this will be handled seamlessly and transparently for users, so you can still run reports by selecting a desired quarter (Win, Spr, Sum or Fal), and the proper CDM monthly data (for CDM markets) will be used to align with the proper quarterly diary data (for Fal/Spr quarterly diary markets).